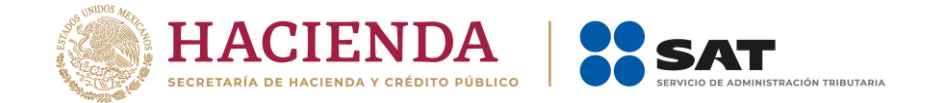

**AVISO**

Ciudad de México, 27 de noviembre de 2020

## **Apreciable contribuyente:**

Si tu Registro en el Esquema de Certificación de Empresas en cualquiera de sus modalidades se encuentra próximo a vencer, te invitamos a que ingreses a tiempo tu Aviso de Renovación.

Presenta el aviso dentro de los 30 días hábiles previos a la fecha fin de vigencia de tu certificación o de tu última renovación; toma en cuenta los días inhábiles para el SAT durante el periodo decembrino que se publicarán en la Resolución Miscelánea Fiscal.

En tanto se determina y publica la cuota de los derechos a que se refiere el artículo 40, inciso m, de la Ley Federal de Derechos para el ejercicio 2021, a efecto de no entorpecer la presentación oportuna de dicho aviso, VUCEM permitirá el ingreso del Aviso de Renovación sin que se haya efectuado el pago de derechos; en el entendido de que una vez publicada la cuota aplicable, deberá realizarse el pago correspondiente dentro de los 15 días hábiles siguientes a su publicación.

Dicho comprobante de pago se enviará de manera electrónica a través de las direcciones: [pagos.ivaieps@sat.gob.mx](mailto:pagos.ivaieps@sat.gob.mx) y [oeamexico@sat.gob.mx](mailto:oeamexico@sat.gob.mx) haciendo referencia al trámite de renovación según corresponda; lo anterior, dentro de los 10 días hábiles siguientes a la fecha en que se realice el pago.

Si ya se realizó el pago por la siguiente renovación para el ejercicio 2021 con la cuota vigente en 2020, podrás presentar dicho comprobante y una vez publicada la cuota correspondiente al ejercicio 2021, deberás pagar la diferencia entre el pago que realizaste y la cuota que resulte aplicable.

Tratándose de la renovación para la modalidad IVA e IEPS, OEA y Comercializadora e Importadora (CI), compartimos contigo los elementos que deberás considerar:

- 1. Presenta el Aviso Único de Renovación en el Registro del Esquema de Certificación de Empresas, a través de VUCEM.
- 2. Cumple con todos los requisitos y obligaciones aplicables al Registro en el Esquema de Certificación de Empresas.
- 3. En el campo de "llave de pago" coloca el RFC de la empresa; para OEA adiciona al RFC el número 1, para CI adiciona al RFC el número 2.
- 4. En el campo de "número de operación" coloca la palabra "RENOVACION2021"; para OEA y CI coloca el número 2021.
- 5. En el campo de "banco" elige cualquier banco de manera indistinta, sin necesidad que corresponda al banco en donde después se presente el pago.
- 6. En el campo de "fecha de pago" coloca la fecha del día que se está presentando el aviso.
- 7. Para OEA, en el campo de "monto en moneda nacional" coloca el número 100000.

**ANDRESS MANIFESTER MANIFEST AND RESET OF A STATE OF STATE AND RELEASE OF A STATE OF STATE AND RELEASE** 

8. En el apartado de documentos adjuntos, toda vez que es un campo obligatorio, adjunta el presente comunicado.

Pedimos tomar en cuenta este comunicado que permitirá establecer en conjunto un proceso más ágil para la generación de los oficios de renovación correspondientes.

## A t e n t a m e n t e.

## **Administración Central de Certificación y Asuntos Internacionales de Auditoría de Comercio Exterior**

*"El presente no establece obligaciones ni crea derechos distintos de los contenidos en las disposiciones fiscales vigentes."*

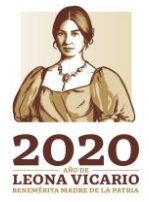

**Avenida Paseo de la Reforma número 10, piso 26, Torre Caballito, Colonia Tabacalera, Demarcación Territorial Cuauhtémoc, Ciudad de México, C.P. 06030.**